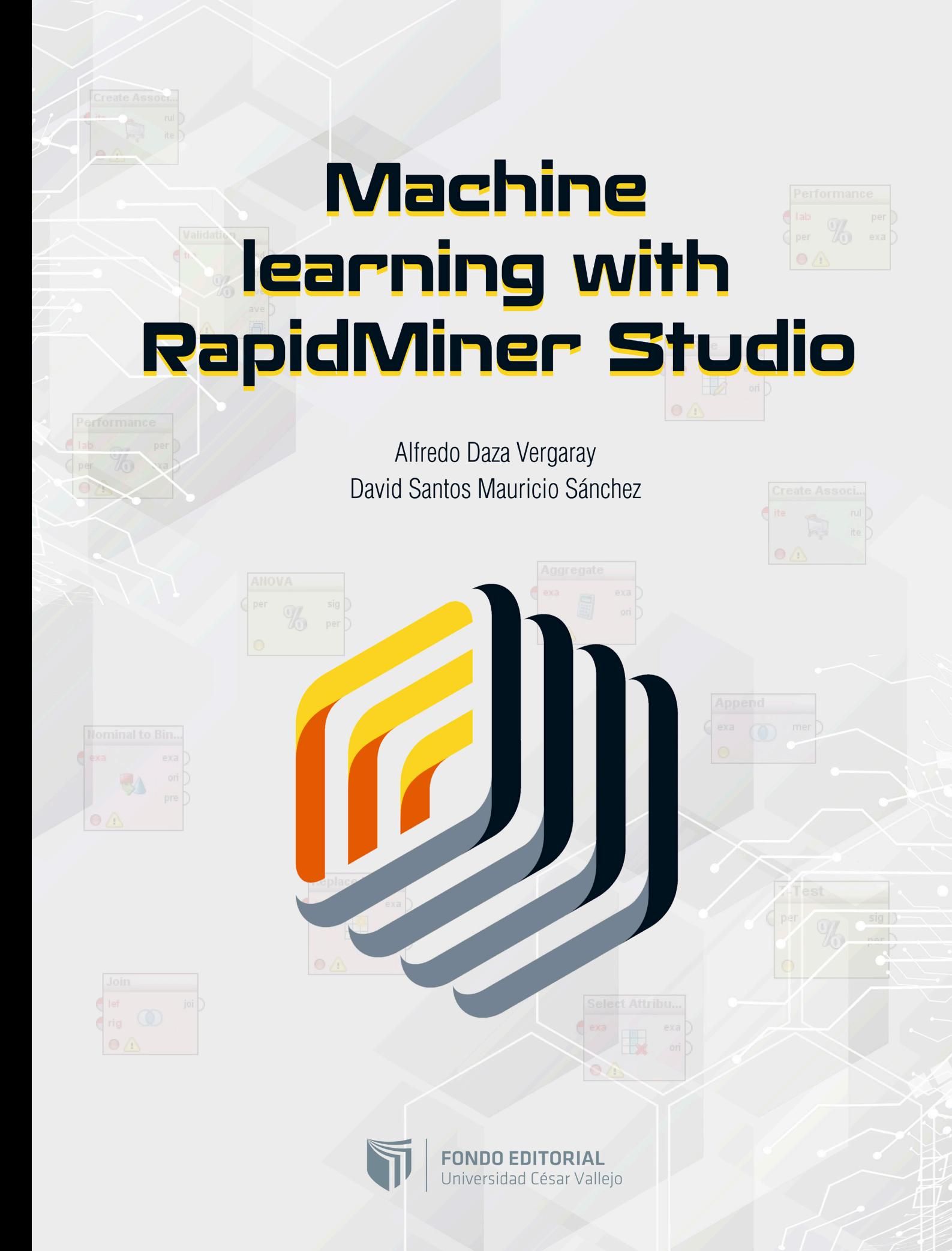

# Machine learning with **RapidMiner Studio**

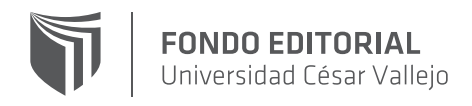

## Machine learning with RapidMiner Studio

©Universidad César Vallejo, 2022

Edición y diseño: Fondo Editorial Universidad César Vallejo

Primera edición, octubre de 2022 Tiraje: 500 ejemplares

ISBN: 978-612-4435-88-1 Hecho el Depósito Legal en la Biblioteca Nacional del Perú N.º 2022-12059

#### **Edición y diseño:**

Universidad César Vallejo SAC Av. Alfredo Mendiola 6232, Panamericana Norte, Los Olivos Lima, Perú

*El contenido de este libro fue validado a través de un proceso de evaluación de pares ciegos (double-blind peer review)*

Todos los derechos reservados. La reproducción parcial o total de esta obra en cualquier tipo de soporte está prohibida sin la autorización expresa de los editores.

# Machine learning with **RapidMiner Studio**

Alfredo Daza Vergaray David Santos Mauricio Sánchez

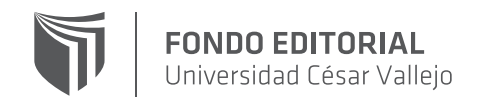

# **CONTENIDO**

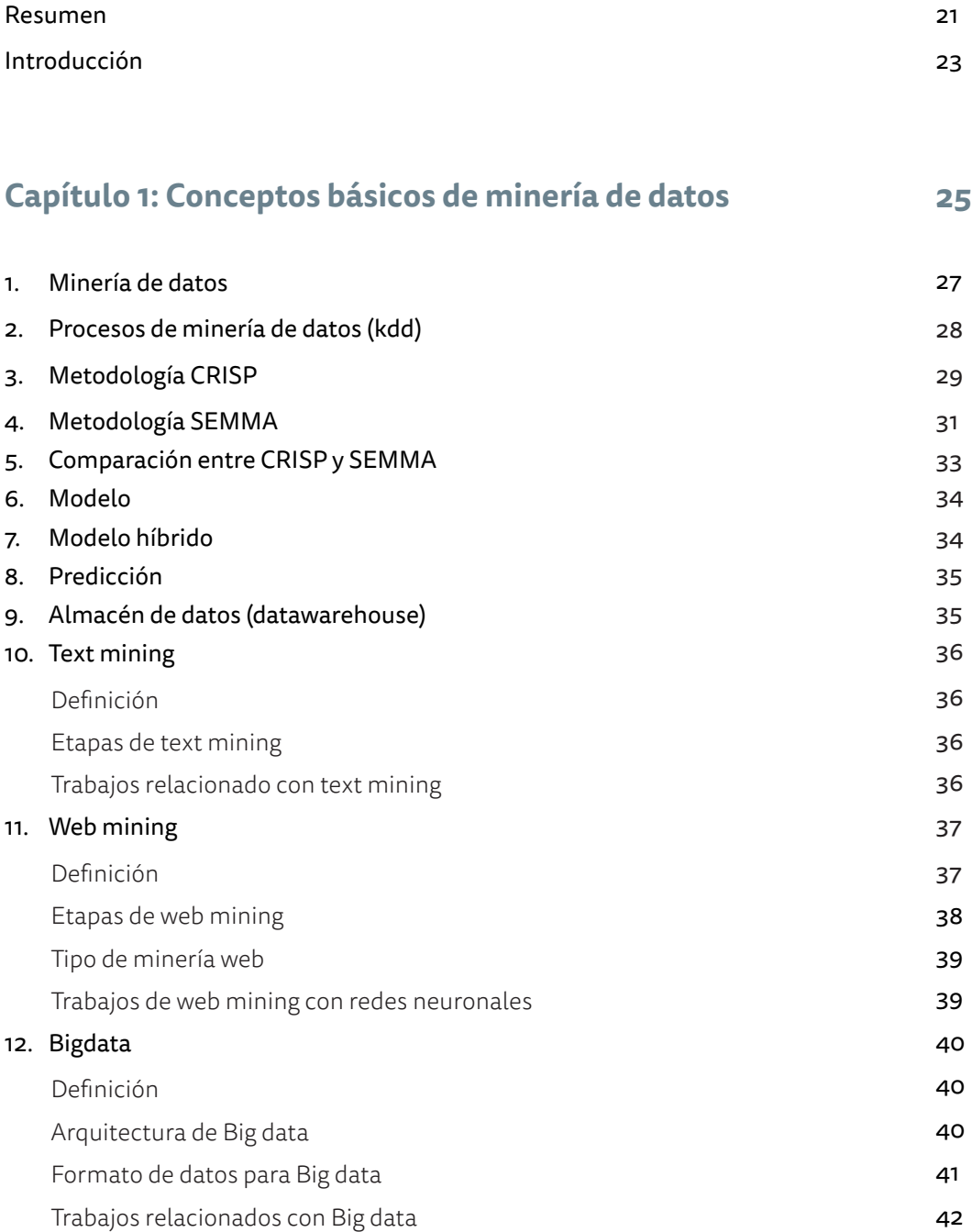

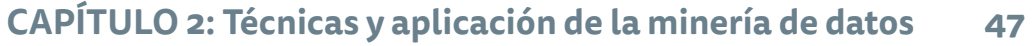

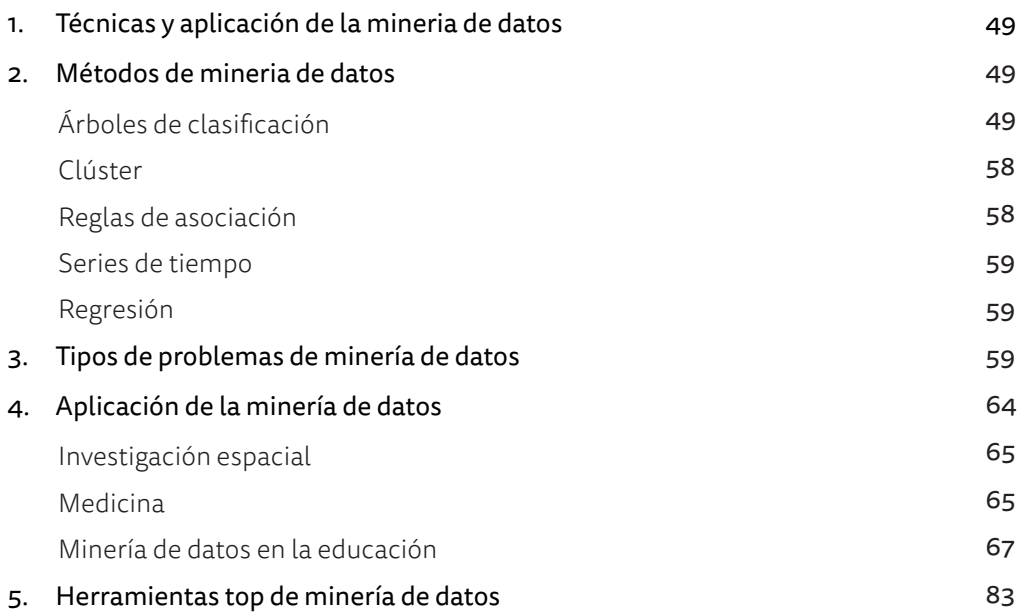

#### **CAPÍTULO 3: Presentación general del Software RapidMiner 91**

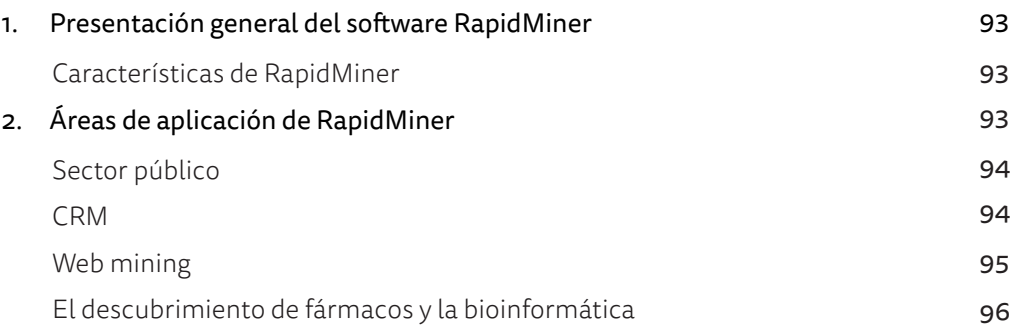

#### **CAPÍTULO 4: Instalación y partes del Software RapidMiner 99**

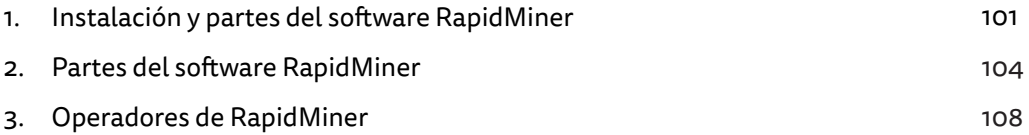

#### **CAPÍTULO 5: Aplicaciones con diferentes algorítmos de Machine learning con RapidMiner 123**

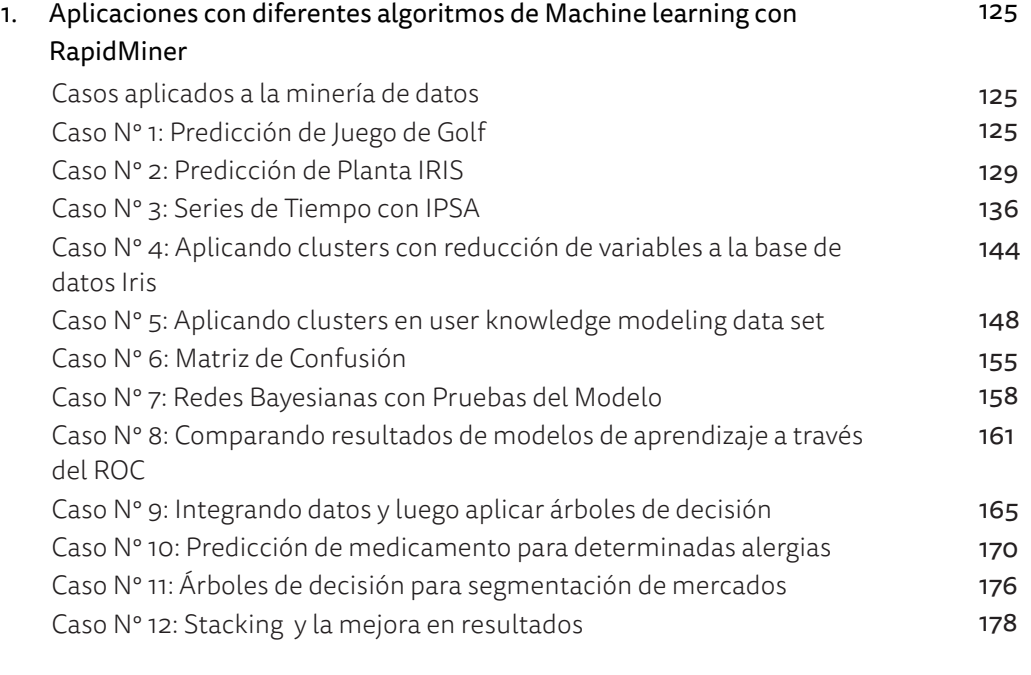

#### **CAPÍTULO 6: Aplicaciones con diferentes algorítmos de Machine learning con RapidMiner 183**

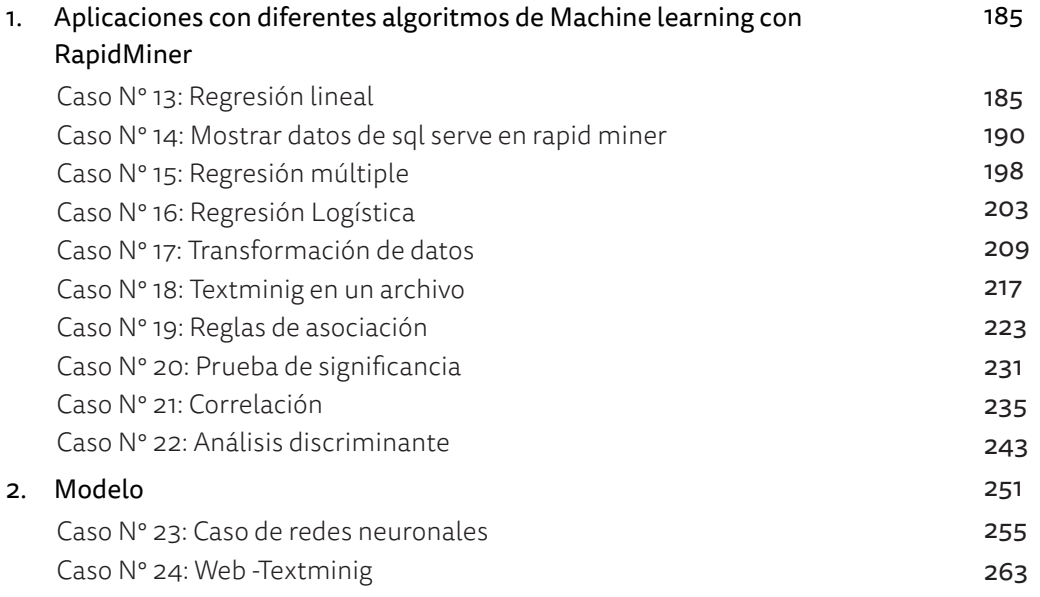

### **ÍNDICE DE FIGURAS**

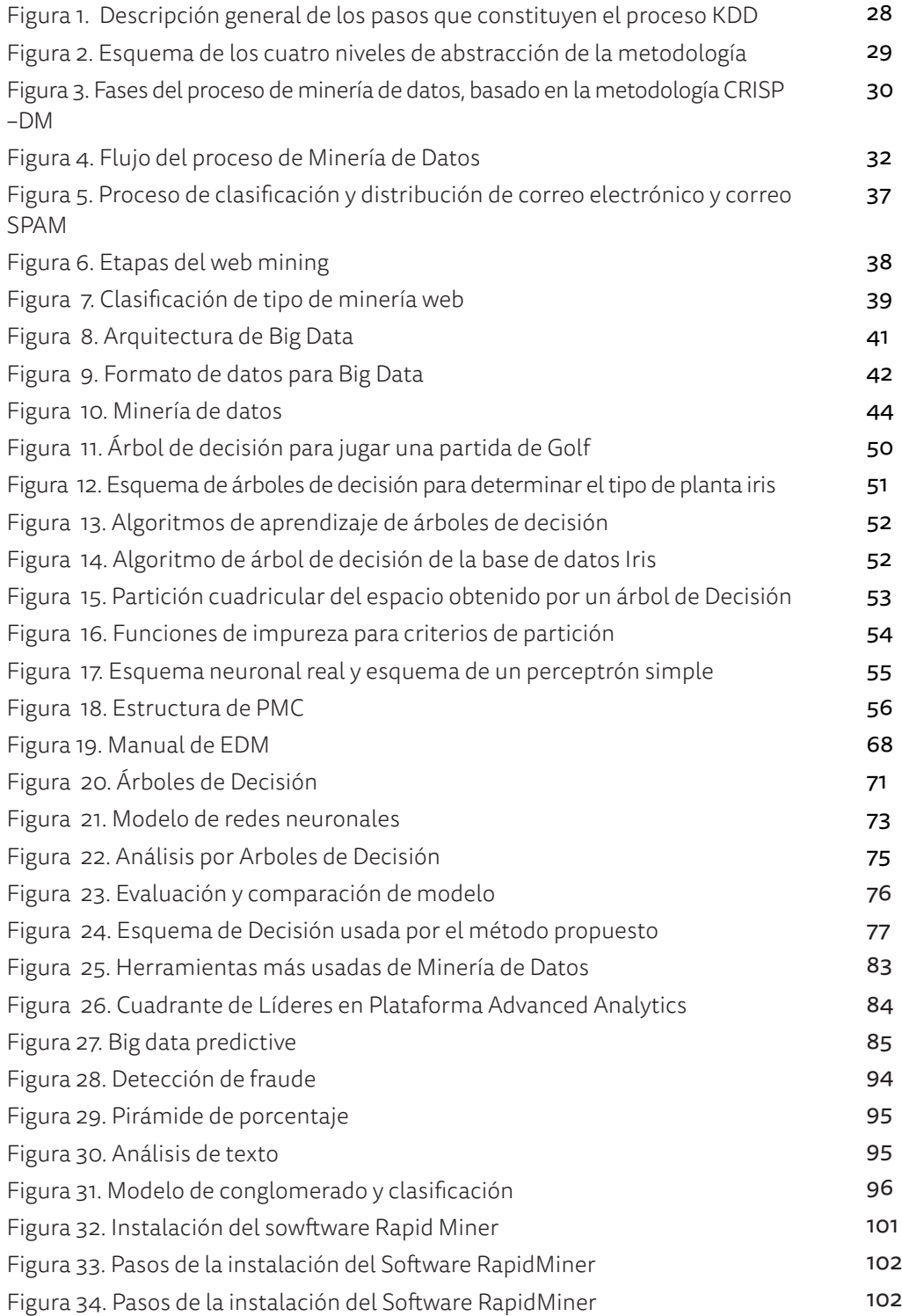

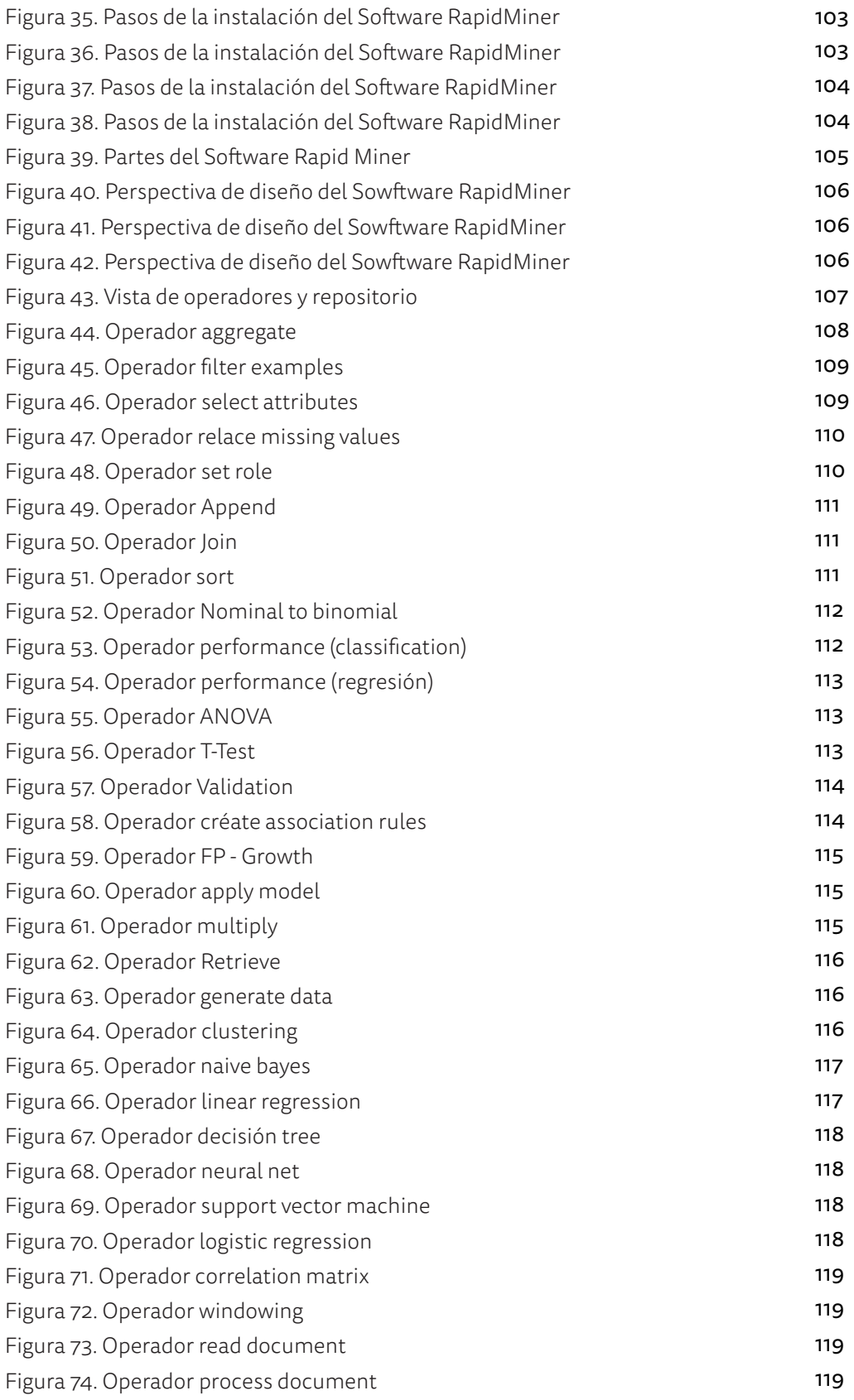

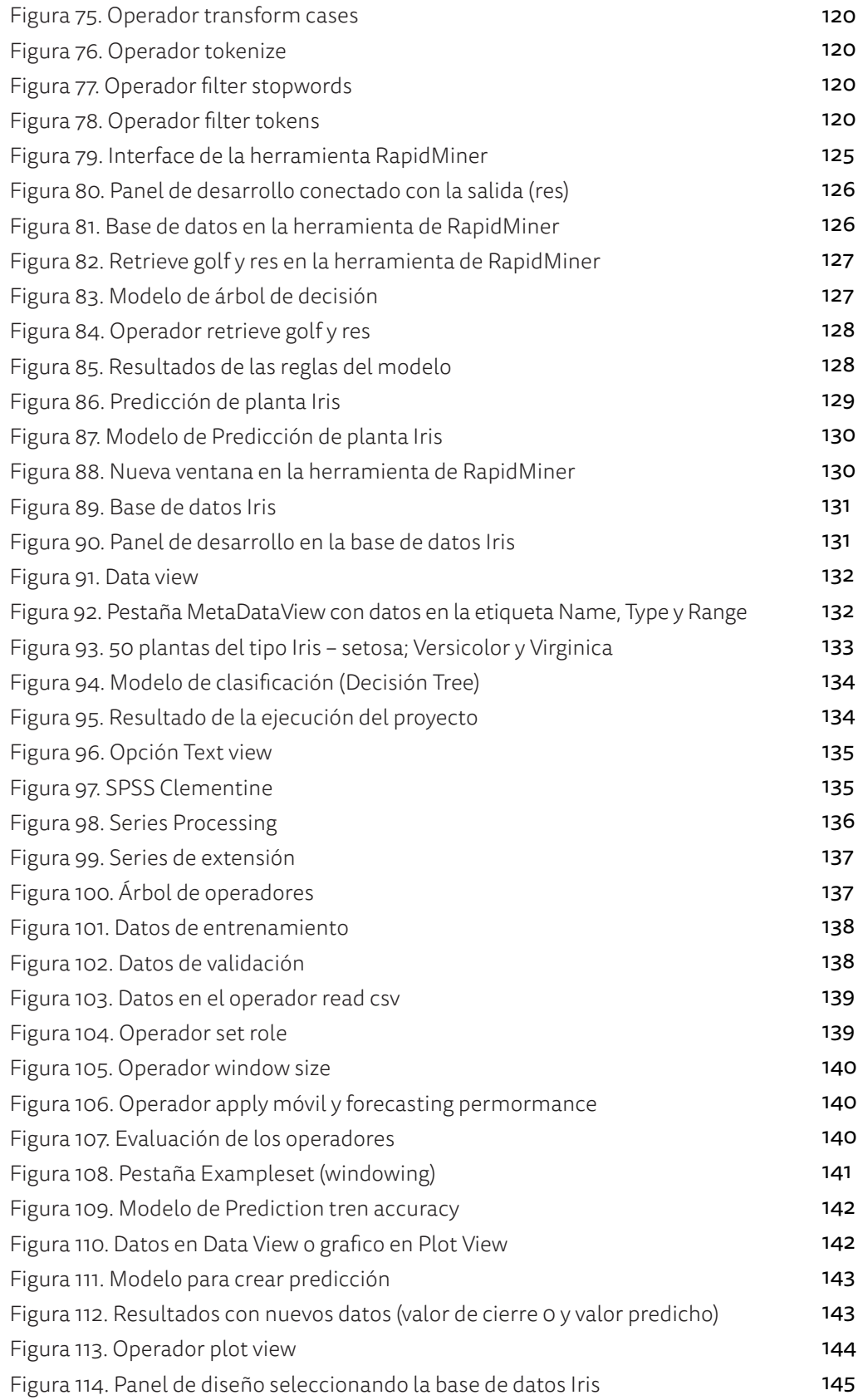

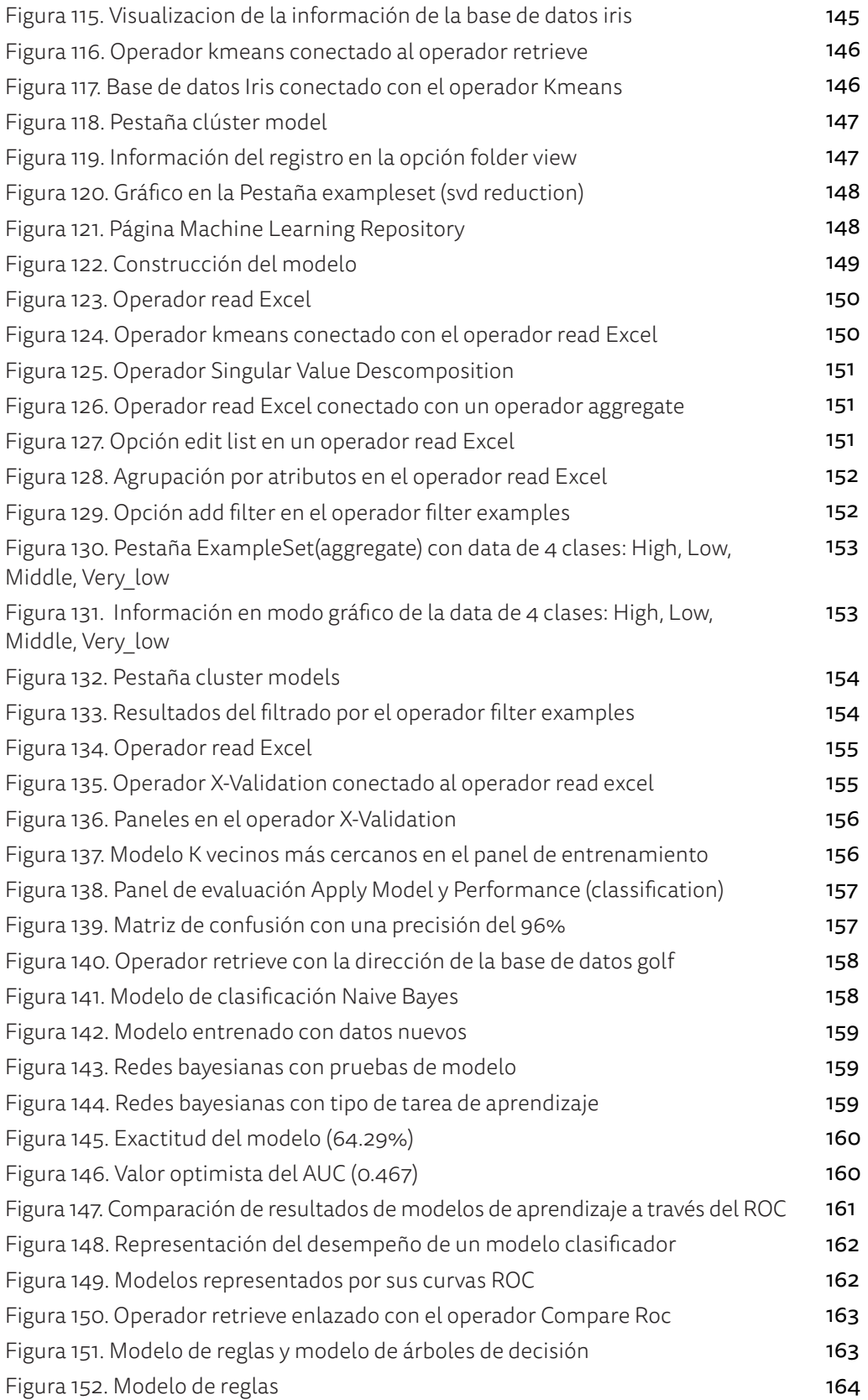

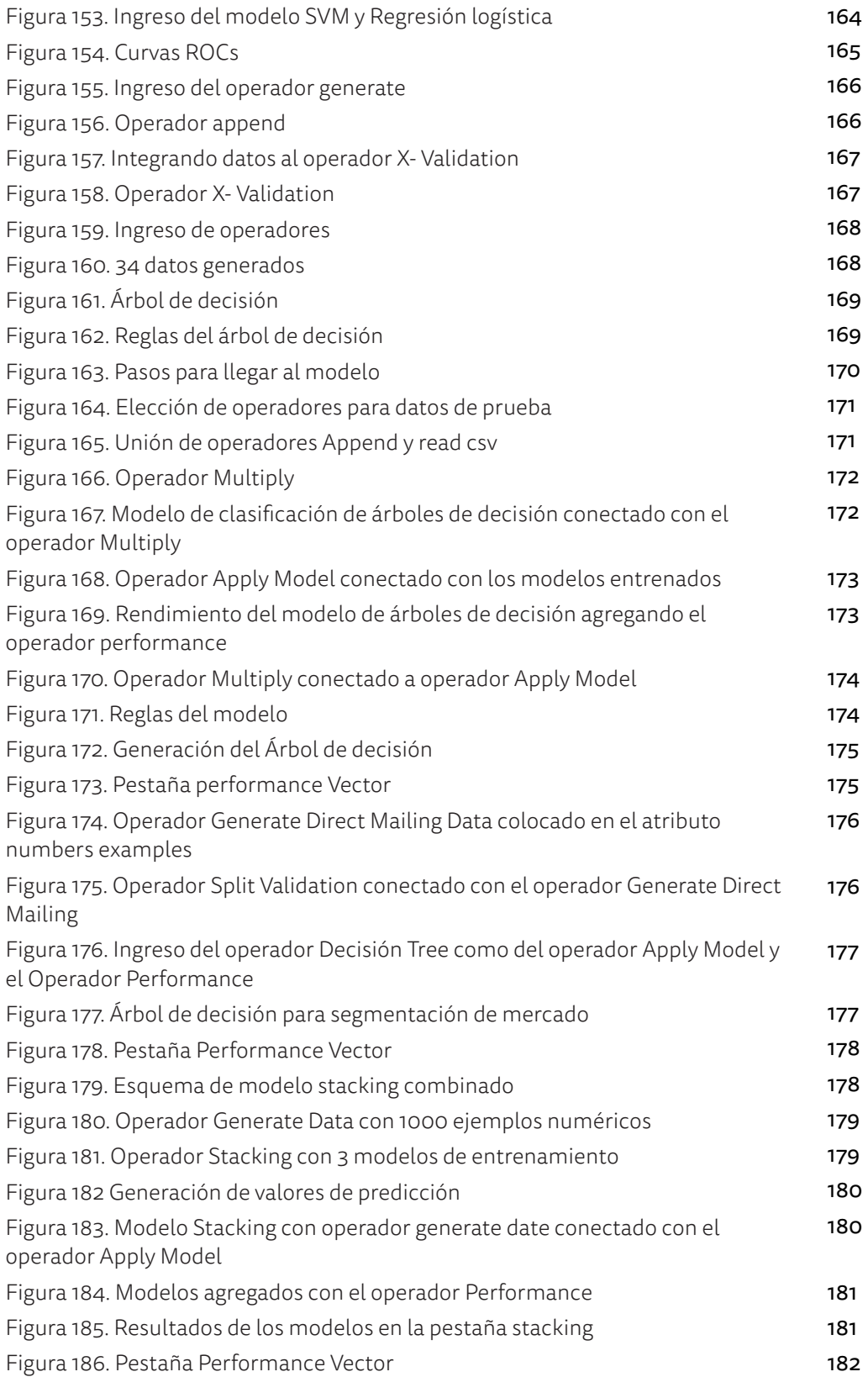

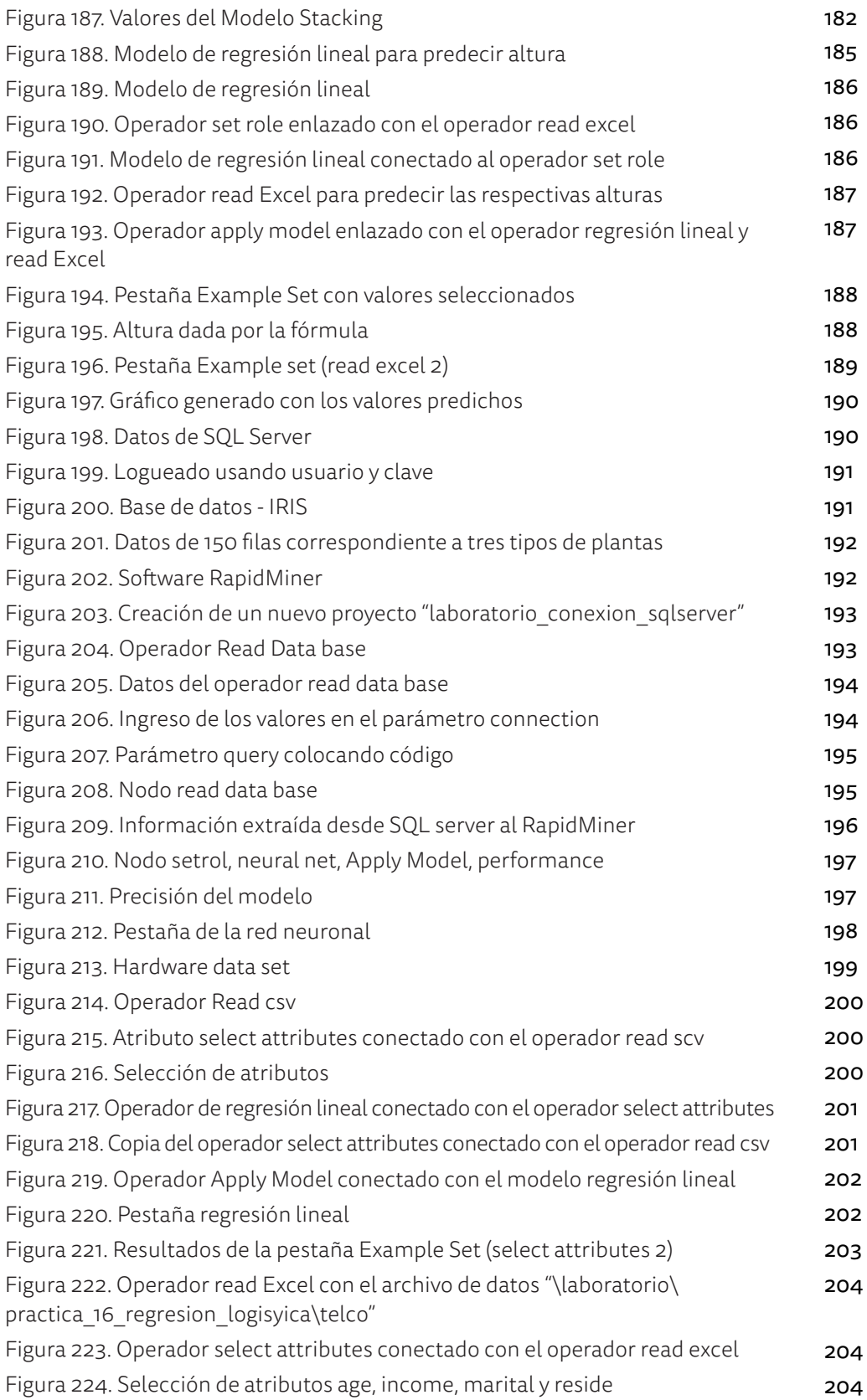

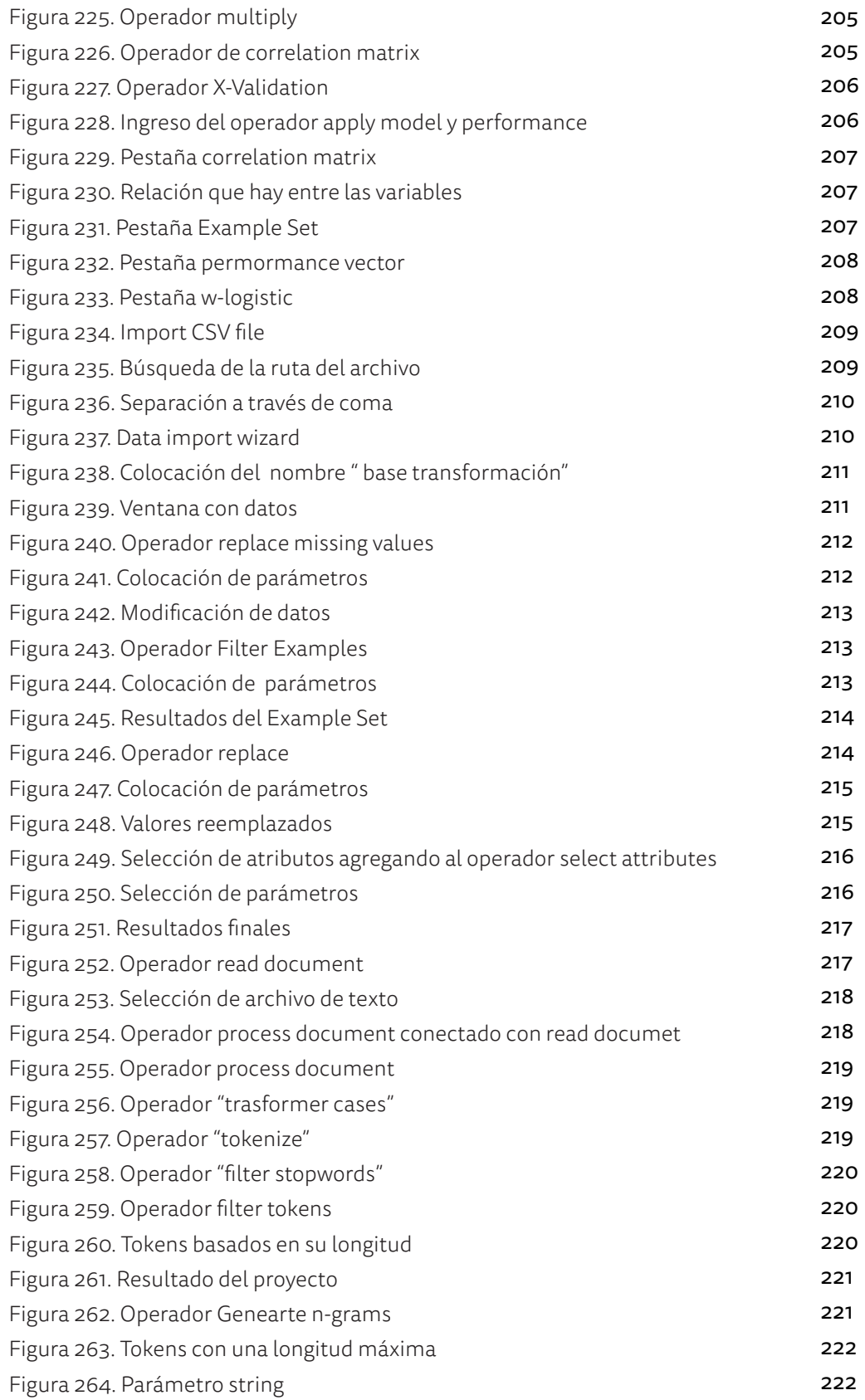

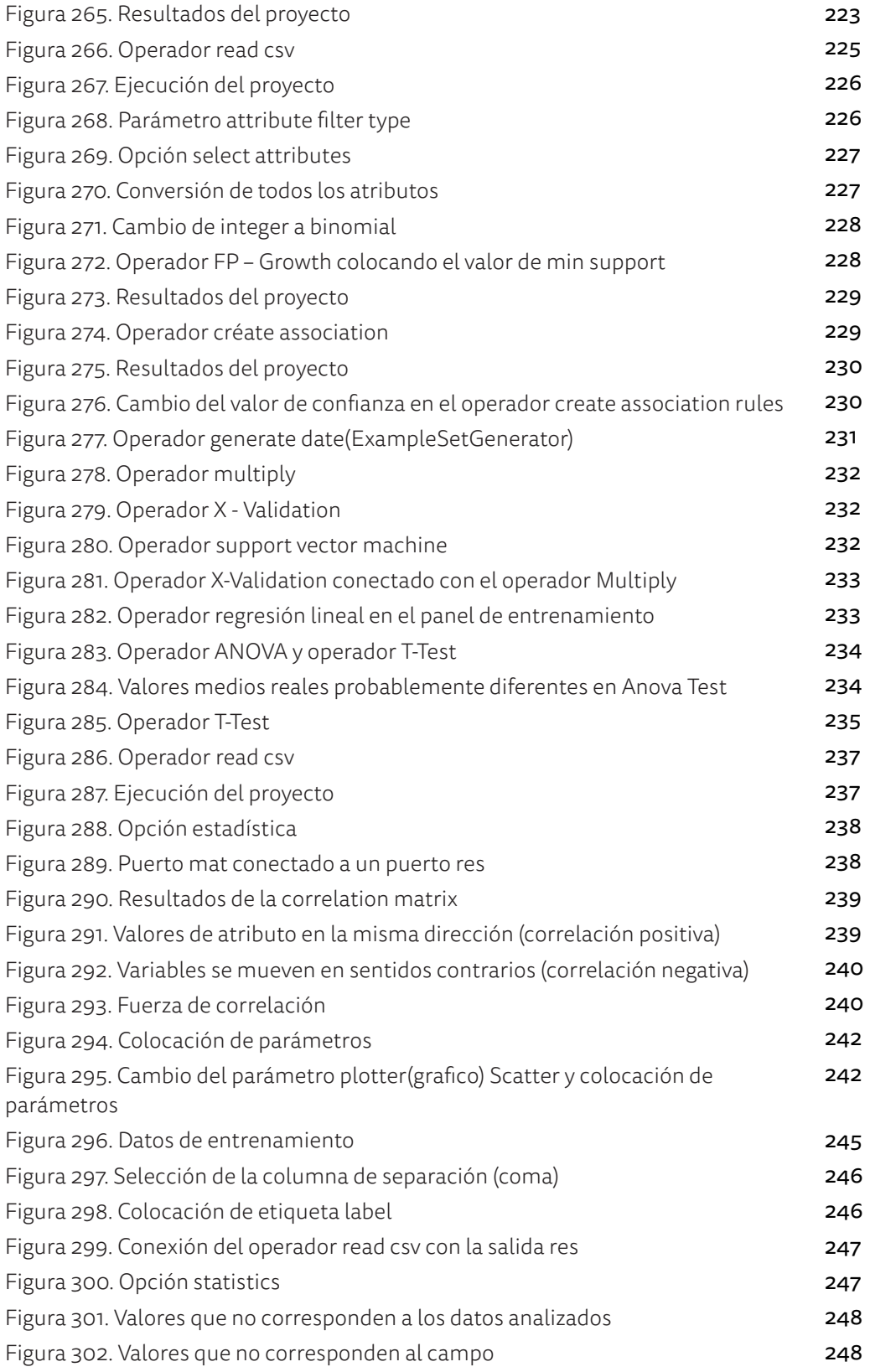

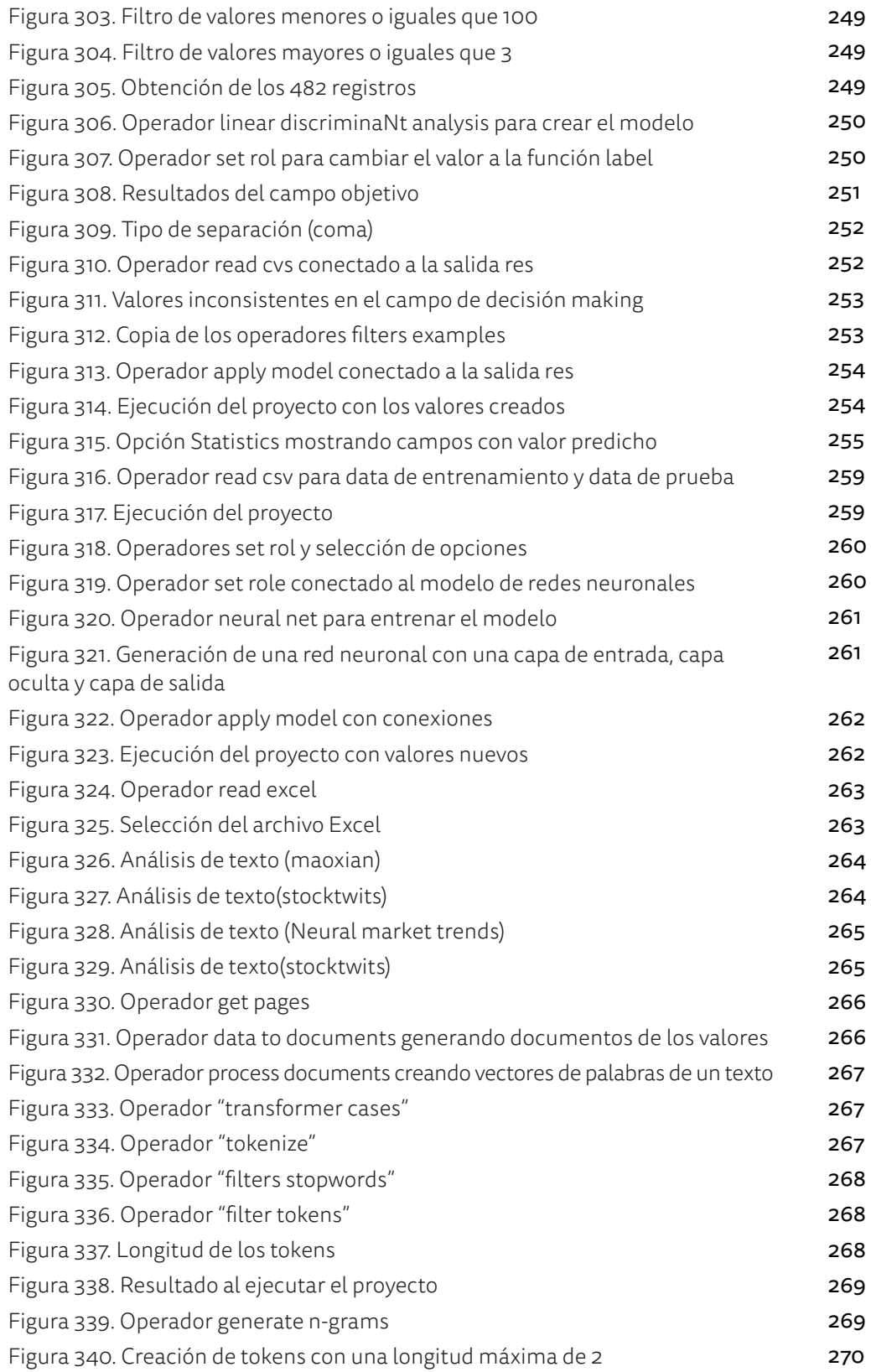

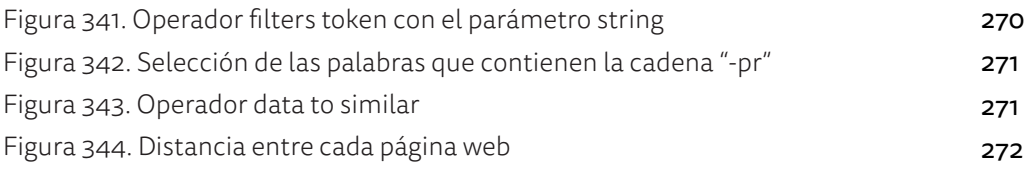

### **ÍNDICE DE TABLAS**

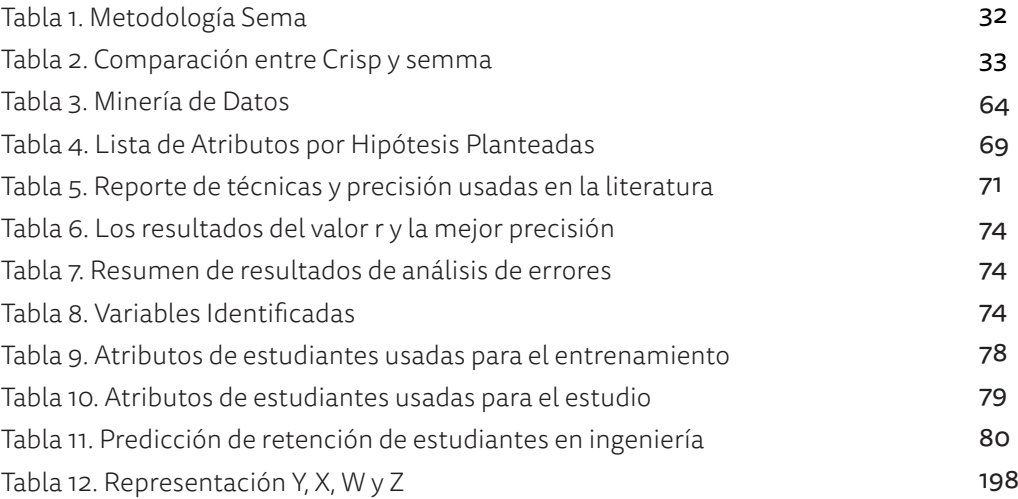

## **RESUMEN**

El machine learning consiste en el análisis de datos para obtener conocimiento importante que ha sido extraído a partir de la información de grandes volúmenes de datos. El objetivo principal del libro es instruir al lector en esta disciplina y guiarlo en el desarrollo de modelos descriptivos y predictivos que faliciten la toma de decisiones en una empresa, haciendo uso de la herramienta Rapid Miner Studio, uno de los programas más usados hoy en día para este fin.

Entre los principales temas abordados en esta obra se hallan las metodologías y las técnicas de este campo, la característica del Rapid Miner Studio, las opciones de la interfaz y los pasos importantes para su instalación y configuración. Además, se proponen 24 casos prácticos que son resueltos de manera didáctica con técnicas como árboles de decisiones, redes neuronales, los clústers, las series temporales, las reglas de asociación y dependencia, la validación de datos erróneos y la integración y partición de datos.

Este libro está dirigido a todos aquellos que necesiten efectuar toma de decisiones a partir del análisis de grandes volúmenes de datos. Por tal motivo representa un aporte valisoso para los estudiantes y profesionales de Ingeniería de Sistemas, Ingenieria Industrial, Estadística, Adminsitración de Empresas, Marketing, Medicina, Educación, entre otras áreas.